104年公務人員高等考試三級考試試題 代號:26840

全一張 (正面)

類 科: 資訊處理

- 科 目: 程式語言
- 考試時間: 2 小時 アンコンコンコン 座號:

※注意: (一)禁止使用電子計算器。

(二)不必抄題,作答時請將試題題號及答案依照順序寫在試卷上,於本試題上作答者,不予計分。

- 一、請就解譯方式(組譯、直譯、編譯)、程式結構(程序導向、物件導向)、標記文 字 (是、否) 等特性,分類說明程式語言 C, CSS, C#, HTML, Java, PHP, Python, SQL 的特性。請繪製表格作答。(25 分)
- 二、請使用如下的 BNF 語法規則(S 為起始符號):(20 分)

 $S \rightarrow NP VP$  | VP  $NP \rightarrow ADJ NP/N$  $VP \rightarrow ADV VP | V NP | V$  $N \rightarrow \xi \mid \text{\textit{K}} \mid \text{f}$  評鑑 | 成績 V → 通過 | 獲得 | 成功 | 失敗 Adj → 高 | 普 | 特 | 好 | 壞 Adv → 一定 | 可能 繪製⑴特校可能通過評鑑

⑵普考一定獲得好高成績

- 相關推導過程的 Parse Tree。
- 三、假設現有如下兩張資料表用來存放考生個人訊息及其成績,考生個人訊息,包括代 號(TesterID)、姓名(Name),成績(Grade)則有五種科目(1中文、2 英文、 3 數學、4 自然、5 社會)及成績的等級有三種 (ABC 三種)。請使用 SQL 回應如 下的問題。(每小題5分,共20分)

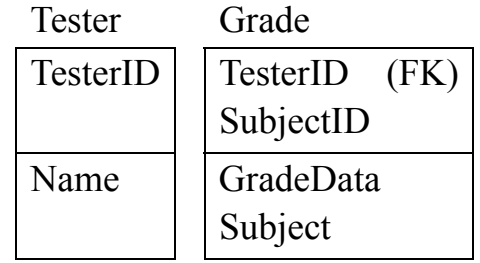

請列出中文成績為 A 所有考生的代號及姓名。

- 請列出各科不同成績等級的個數,個數使用別名 numCount 來表示,如中文 A5, 中文 B2, …。
- 加入資料 TesterID 6 名為 Oscar Lin 的考生資料及其成績(中文 A, 英文 A, 數學 C, 自然 B, 社會 A)。

修改 TesterID 5 考生的數學成績為 A。

104年公務人員高等考試三級考試試題 代號:26840

全一張 (背面)

- 類 科: 資訊處理
- 科 目: 程式語言
- 四、請使用物件導向程式語言(C#或 Java),設計一具門禁功能的智慧卡管理資訊系統。 系統應依如下的 class diagram 建立相關的類別資訊。(35 分)

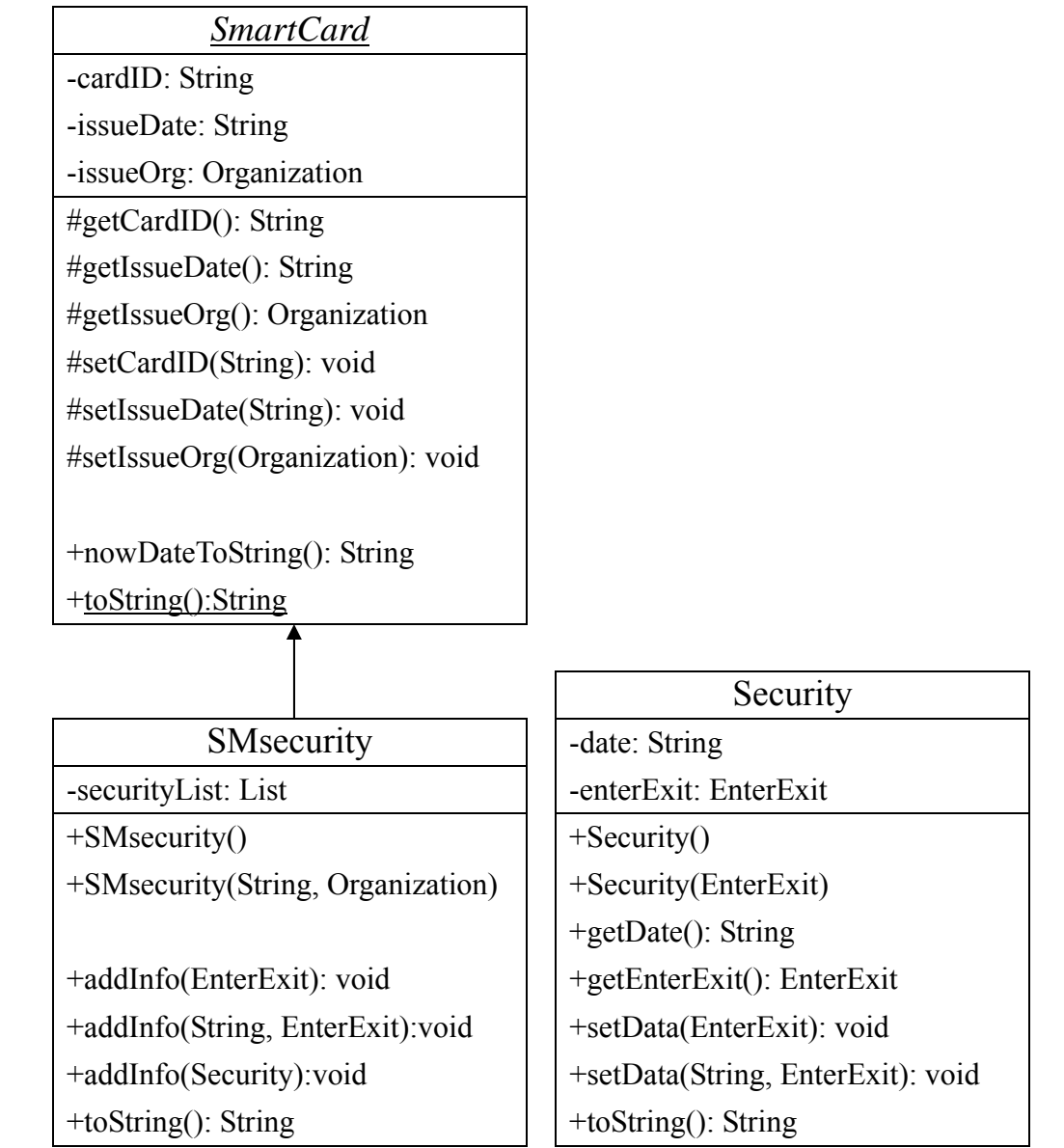

- 所有的類別變數皆為 private, SMsecurity 類別繼承自抽象類別 SmartCard
- 發卡單位 Organization、進出入狀況 EnterExit, 請分別使用 enum 的格式來表示
- ●記錄進出入狀況,日期資料若未提供,則填入目前系統的日期時間
- 一張智慧卡,會有多次的進出入記錄,資料值應存放於 List 線性資料結構中
- 改寫系統的 toString()方法後,執行如下的測試動作 SMsecurity sms = new SMsecurity("SM001", Organization.NewTaipeiMRT); sms.addInfo("2015/06/15 18:36:01", EnterExit.Enter); sms.addInfo("2015/06/15 20:16:01", EnterExit.Exit); sms.addInfo("2015/06/20 18:20:01", EnterExit.Enter); sms.addInfo(EnterExit.Exit); /\* for Java \* $\overrightarrow{ }$  System.out.println(sms.toString()); /\* for C# \*/ Console.WriteLine(sms.ToString()); 應能產生類似如下的結果 \*\*\*\*\*Smart card SM001 (6/21/2015 10:38:38 PM, NewTaipeiMRT) -----Enter and Exit information: (2015/06/15 18:36:01, Enter)
	- (2015/06/15 20:16:01, Exit) (2015/06/20 18:20:01, Enter)
	-
	- (6/21/2015 10:38:38 PM, Exit)